# **Problem C: GPU Accelerated Logic Rewriting**

Ghasem Pasandi, Sreedhar Pratty, David Brown

NVIDIA Corp., Santa Clara, CA

#### **Revision history**

June 8<sup>th</sup>, 2021(detailed revisions are highlighted in the document):

- Changing the scoring functions
- Changing definition for GPU utilization

May 6<sup>th</sup>, 2021 (detailed revisions are highlighted in the document):

- Changing the rewrite command from rw to drw for baseline and for the one that should be implemented on CUDA.
- Allowing algorithmic changes to drw when it is being ported to CUDA.
- Adding a QoR metric to scoring function.

#### **Introduction**

Logic synthesis is an important step in design and implementation flow of digital chips with a big impact on final Quality of Results (QoR). A given netlist to a logic synthesis tool goes through multiple optimization steps, technology-independent, before it gets mapped into a network of logic gates. *Logic rewriting* is a greedy technique to optimize a given circuit in the technologyindependent phase of the logic synthesis. Logic rewriting optimization function can operate on different graph types such as And-Inverter Graphs (AIGs), And-Or-Inverter Graphs (AOIGs), and Majority-Inverter Graphs (MIGs). In the logic rewriting, the given graph is traversed usually in a topological order and Boolean function of a node based on inputs of its k-feasible cuts [1] is rewritten and is replaced with the original one. This transforms the original graph into a new one and results in increasing or decreasing (desired) its node size or keeping it unchanged. Due to the local scope and greedy nature of the rewriting function, multiple rounds of rewriting operation usually led to a further decrease in the total node count of the graph. For more information on rewriting, please see the following papers [2] and [3]. The main goal of this contest problem is to implement rewriting optimization function using CUDA in order to increase its speed through GPU acceleration.

The GPU accelerated computing platform has also advanced significantly over the last 5-10 years, enabling advancements in deep learning by fueling its tremendous demand for computing power. We will make NVIDIA T4 GPUs [4] available to contestants via cloud GPU instances for development and benchmarking. These GPUs support 8.1 TFLOPS of peak single-precision floating-point performance with 16 GB of GDDR6 memory and 300 GB/s of memory bandwidth. T4 tensor cores support a peak of 130 TOPS of 8-bit integer performance and 260 TOPS of 4-bit integer performance, which contestants may be able to leverage for additional speedups. We also plan to support CUDA 10.0+, including newer CUDA features [5] such as unified memory, cooperative groups, independent thread scheduling, CUDA graphs, and more to help enable more flexible and efficient parallelization of existing code base. Finally, recent progress in deep learning frameworks such as PyTorch can enable programming GPUs in Python and provide GPUoptimized library functions useful to EDA. For example, DREAMPLace [6] achieved a 40x speedup on VLSI global placement leveraging several optimization functions available in PyTorch.

#### **Standard Logic Rewriting**

In this section, we briefly explain the standard logic rewriting operation. For more details please see [2] and [3]. Before start of the rewriting process, 4-feasible cuts (cuts with up to 4 inputs) are computed for each node. Then, in a topological ordering traversal, the AIG form of the given circuit is traversed and for each node, different re-written versions of the function of the node based on a cut input are tried. There are around 65,000 4-input functions that are classified into 222 NPN classes. NPN stands for negation and permutation of inputs and negation of output. For example, !a+b\*c, a\*(!b+!c), a+!b\*c, and !b+a\*c are all in the same NPN classes. This is because the second Boolean expression is achieved by negating output of the first one; the third one is achieved by negating two inputs of the first expression, and finally the last one is obtained by permuting inputs. These functions are stored in a hash-table and are used for logic rewriting during the above-mentioned graph traversal. The logic rewriting in its default setting preserves the logic level and tries to reduce the node count of a sub-graph corresponding to the cut under analysis. At the end, when all nodes are visited and a rewriting attempt is done on them, a full episode of a rewriting operation for the whole AIG finishes.

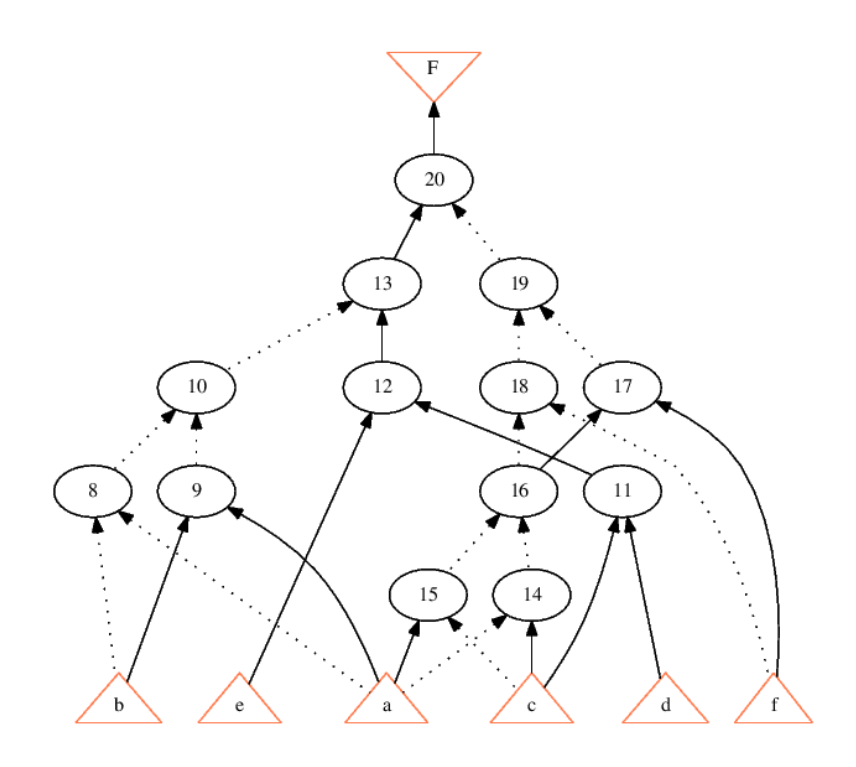

Fig. 1: An example AIG with 13 nodes for the following 6-input 1-output Boolean expression: F = (!(!(!a\*!b)\*!(a\*b))\*(e\*(c\*d)))\*!(!(!(!(a\*!c)\*!(!a\*c))\*!f)\*!((!(a\*!c)\*!(!a\*c))\*f)), where ! means NOT or inversion and \* means AND.

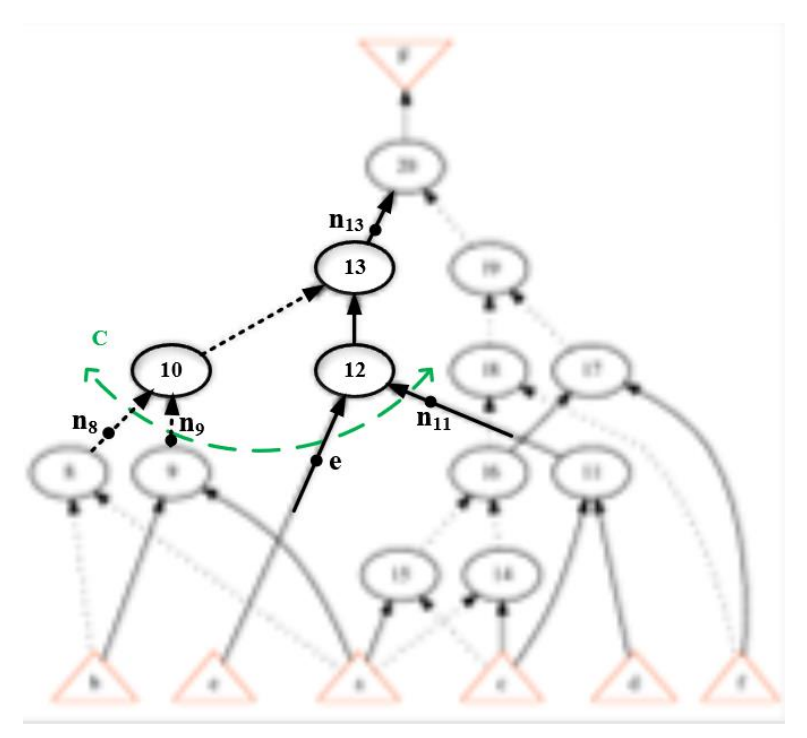

Fig. 2: A 4-input cut (4-cut) of node 13 ( $n_{13}$ ) and its current Boolean function based on inputs of this cut:  $n_{13} =$  ! $(ln_8 * ln_9) * (e * n_{11})$ . The corresponding sub-graph of this cut is also shown.

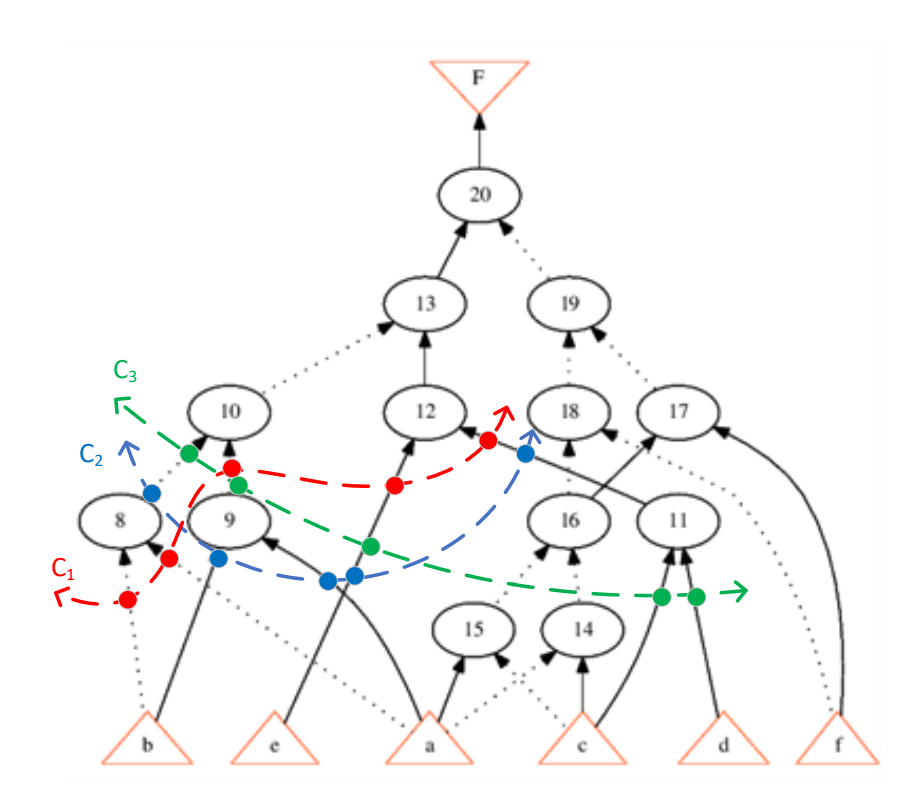

Fig. 3: Showing three 5-cuts of node 13. Inputs of each cut are shown by small circles; for example, inputs of cut  $C_3$  are: c, d, e, node 9, and node 8.

In the following, we explain what is meant by a full episode of rewrite. Fig. 1 shows the AIG from of an arbitrary circuit with six primary inputs (a to f) and one primary output (F). This AIG has 13 nodes that are labeled from 8 to 20. In an AIG, nodes are 2-input AND gates, and dashed lines indicate inverted edges (functionally, there is an inverter on a dashed edge). A full episode of rewrite consists of (i) computing 4-feasible cuts for all nodes, (ii) visiting each node and trying different re-written versions for the function of a node based on inputs of its cuts. Fig. 2 shows the moment that node 13 is being visited. A 4-input cut of this node is shown by a green color in this figure. The function of node 13 based on inputs of this cut is:  $\frac{1}{\ln 8}$ t  $\frac{1}{\ln 9}$  (e\*n<sub>11</sub>) where ! indicates NOT or inversion and \* is an AND operation. The corresponding sub-graph for this cut is clearly shown in Fig. 2, which consists of nodes 10, 12, and 13.

The rewrite command of ABC uses a precomputed database of 4-input functions for the rewriting purposes. In other words, once the functionality of a node based on a 4-cut is computed (as in Fig. 2 for node 13), this Boolean function is looked up in the database and different rewritten versions of this function, which are available in the database, are tried. An AIG sub-graph for each re-written version of the Boolean function is generated inside the rewrite function. If the node count of this new sub-graph is fewer than the original one (or if it is the same in case of using rewrite -z), the rewrite operation is accepted, and the sub-graph is substituted. To have a better idea of cuts with more than 4 inputs, three 5-input cuts of node 13 are shown in Fig. 3.

## **CUDA Programming**

[CUDA](https://developer.nvidia.com/about-cuda) is a parallel computing platform and programming model developed by NVIDIA for general computing on Graphics Processing Units(GPUs). CUDA enables developers to speed up computeintensive applications by harnessing the power of GPUs for the parallelizable part of the computation. There are some differences between CUDA and regular C/C++ coding including function definition and declaration, compiling, and memory management. Fig. 3 shows a Hello World code for both C and CUDA.

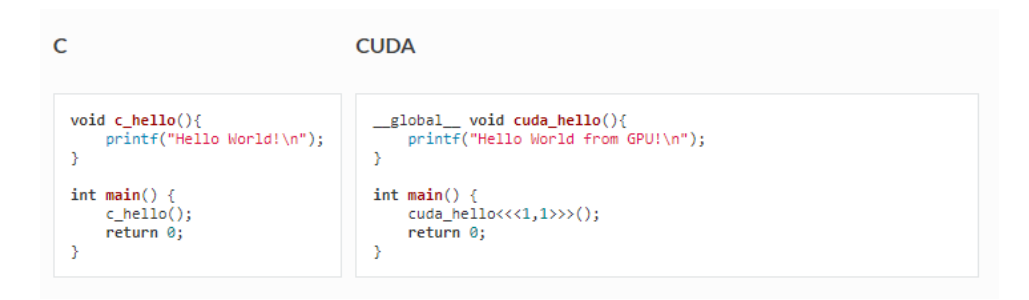

Fig. 4: Hello world in C and CUDA.

As seen, the main differences are existence of \_\_global\_\_ specifier and <<<…>>> syntax in CUDA implementation. \_\_global \_\_\_ indicates that the cuda\_hello function will run on a GPU and the <<<1,1>>> syntax specifies execution configuration of the GPU.

To compile the above program, a CUDA compiler called nvcc in a CUDA toolkit [8] should be used. To learn more about the CUDA programming and to see more examples, please look at the websites in the following references:[9-11]. To practice more, you can find nine great homework with solutions in the following link: [https://github.com/olcf/cuda-training](https://github.com/olcf/cuda-training-series/tree/master/exercises)[series/tree/master/exercises](https://github.com/olcf/cuda-training-series/tree/master/exercises).

### **Problem Description**

The standard rewriting function operating on AIGs is available as part of an open-source logic synthesis and verification tool called ABC [7]. You can clone ABC using the following link: [https://github.com/berkeley-abc/abc.](https://github.com/berkeley-abc/abc) The name of the rewriting command in ABC is *drw.* Fig. 5 shows applying rewrite to the i10 benchmark circuit and seeing the improvements. The source code for the drw command is located at src/base/abci/abc.c, and the name of the function is Abc\_CommandDRewrite().

Fig. 6 shows a snippet of this code. Inside Abc CommandDRewrite(), another function is called which is mainly responsible for the rewriting operation: Abc\_NtkDRewrite(). Source code of the latter function is located at src/base/abci/abcDar.c.

Similarly, you can track all the functions used in the rewrite command of ABC and find their source codes. You may also check the following files:

src/base/abci/abc.c

src/base/abc/abc.h

src/opt/dar/dar.h

src/opt/dar/darCore.c

```
abc 01> read i10.aiqabc 02> print stats
                           \pm i/o = 257/ 224 lat = 0 and = 2675 lev = 50
abc 02> drw
abc 03> print stats
                           \pm i/o = 257/ 224 lat = 0 and = 2124 lev = 48
```
Fig. 5: Reading i10.aig circuit in ABC environment and applying standard drw command to it. As seen, after applying drw, number of *and* nodes is decreased from 2675 to 2124.

```
int Abc CommandDRewrite (Abc Frame t * pAbc, int argc, char ** argv )
₹
    Abc_Ntk_t * pNtk, * pNtkRes;<br>Dar_RwrPar_t Pars, * pPars = &Pars;<br>int_c;
    extern Abc Ntk t * Abc NtkDRewrite( Abc Ntk t * pNtk, Dar RwrPar t * pPars );
    pNtk = Abc_FrameReadNtk(pAbc);
     11 set defaults
    Dar_ManDefaultRwrParams(pPars);
    Extra UtilGetoptReset();<br>while ( ( c = Extra UtilGetopt( argc, argv, "CNflzrvwh" ) ) != EOF )
    \{switch ( c )
         \left\{ \right.case 'C'
             if ( globalUtilOptind >= argc )
             \left\{ \right.Abc Print( 1, "Command line switch \"-C\" should be followed by an integer.\n");
                  goto usage;
              \mathcal{E}pPars->nCutsMax = atoi(argv[globalUtilOptind]);
              globalUtilOptind++;
              if (pParis->nCutsMax <math>0</math>)goto usage;<br>break;
         case
              if ( globalUtilOptind >= argc )
              \mathcal{L}Abc_Print( 1, "Command line switch \"-N\" should be followed by an integer.\n");
                  goto usage;
              pPars->nSubgMax = atoi(argv[globalUtilOptind]);
              \frac{1}{1} globalUtilOptind++;<br>
\frac{1}{1} ( pPars->nSubgMax < 0 )
                  goto usage;
             break:case
              pPars->fFanout ^= 1;
              break:
         case
              pPars->fUpdateLevel ^= 1;
              break:
         case '
              pPars->fUseZeros ^= 1;
              break:
```
Fig. 6: A code snippet for the high-level function of drw command in ABC.

The rewrite command of ABC only operates on AIGs, meaning that if the input to this optimization function is not an AIG (e.g., i10.v instead of i10.aig), it will not work and will return an error message. To convert a circuit to an AIG format, you should use *strash* or *st* command inside an ABC environment.

The current implementation of drw command in ABC works only on CPUs. In this contest problem, we are asking you to implement the rewrite command in CUDA. Therefore, you should locate all functions that are used in this command and implement as much of them as possible using CUDA. Implementation of the drw command in CUDA will make it possible to parallelize the rewriting operation and to run it on GPUs, resulting in an increase in the speed of the whole rewriting process. At the end of your CUDA-based rewrite command, the rewritten AIG should be written into a file using a command like the following: *write\_aiger output\_circuit.aig*

Please note that we are allowing algorithmic changes to the drw command when it is being ported to CUDA. You should however make sure that these changes will not negatively affect the quality of results, otherwise, you will lose some points (see the evaluation section).

#### **Benchmark Suite**

The benchmark circuits will be chosen from the following suites: ISCAS, EPFL, IWLS. We will provide a Google drive folder for accessing the benchmarks. We encourage contestants to test their codes using a combination of several different test circuits to exercise their codes better. The purpose of sourcing from several different benchmark suites is to provide a range of small to large designs that cover a wide range of circuit structures for evaluating the parallelism and bigger cut sizes in the new rewriting function. We suggest contestants to use smaller *designs* for code development, exploration, and validation, while larger *designs* should be used for code evaluation. We will use a combination of open-source benchmark circuits as well as some (hidden) internal industrial level benchmarks for evaluation purposes. The purpose of using unknown benchmark circuits for contest's final evaluation and scoring is to encourage contestants to design a 'universal' rewriting module that can handle all different kinds of circuits and provide speed improvements for an unseen circuit, instead of designing their code to perform well only on the given benchmarks.

### **Evaluation**

The speed and GPU utilization are both important in this contest problem. In fact, one of the reasons we encourage implementation of the rewriting algorithm using CUDA is to enable massive number of rewrite operations to be done for the same or better run-time compared to the baseline. Also, to make sure that the quality of results is not going to be negatively impacted, we include AIG node count as part of the evaluation metric. Here are scoring functions:

Each benchmark score = 
$$
\alpha \left( \frac{t_{baseline}}{t_{young}} \right) \times \beta \left( \text{Util}_{\text{GPU}} \right) \times \gamma \left( \frac{n_{baseline}}{n_{young}} \right)
$$
 (1)

Final score =  $\sum_{i}^{p=number\,of\,test\,benchmarks} score_i$ i (2)

where t<sub>baseline</sub> is the run-time of a rewrite operation of ABC plus the time elapsed for reading the input circuit and writing it into a file. For example, for i10.aig input circuit, we time the following operations: "read i10.aig; drw; write aiger i10 rw.aig;" This will give tbaseline. tyours is the run-time of your implementation including both CPU and GPU run times. We encourage you to run most of your code on GPUs for further speedup purposes; we will check the GPU utilization and use a normalized value of that (Util<sub>GPU</sub>) in our scoring function. Therefore, if you use GPU more, chances are that you will get better scores. nbaseline and nyours are total AIG node counts after applying ABC's drw command and yours, respectively.

 $\alpha$ , β, and y are three functions used for normalization. To encourage contestants to improve their GPU-based rewriting function as much as they can, we will choose  $\alpha$ ,  $\beta$ , and  $\gamma$  as follows: we sort values per team per benchmark circuit for the three evaluation parameters mentioned above and score each based on the corresponding rank. For example, for the team with best  $t_{\text{baseline}}/t_{\text{your}}$  will get α()=K<sub>1</sub>, the next best will get α()=K<sub>1</sub>/d, where d is a constant discount factor, the next best will get  $\alpha$ ()=K<sub>1</sub>/d<sup>2</sup>, and so on. Similarly, the best Util<sub>GPU</sub> will get  $\beta$ ()=K<sub>2</sub>, the next best  $β() = K<sub>2</sub>/d, ...,$  and the best n<sub>baseline</sub>/n<sub>yours</sub> will get  $γ() = K<sub>3</sub>,$  the next best,  $γ() = K<sub>3</sub>/d,$ and so on.

Finally, note that the evaluation will be based on average of multiple runs to take the stochastic nature of run-time values into account.

To make the scoring strategy crystal clear, we created the following example. Suppose that there are four imaginary teams, and their codes are being evaluated on two benchmark circuits. Table 1 shows break down of scores.

Table 1: Score details for the scenario of having four teams and using two benchmark circuits. Assuming  $K_1=K_2=K_3=4$ , and d=2.

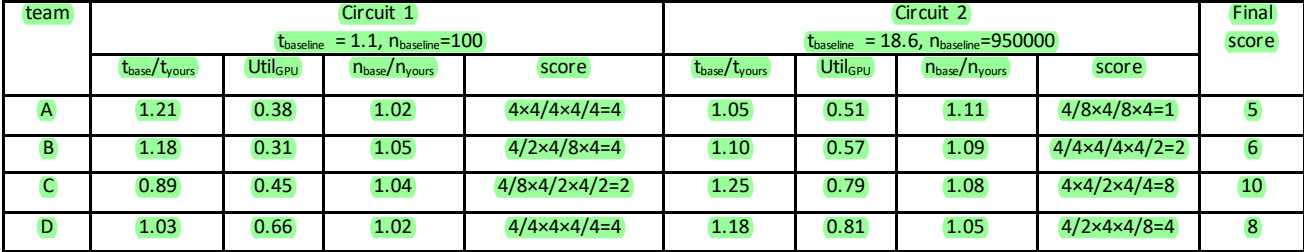

In this table, Teams A and B are not using GPU as much as teams C and D do. Even though this helped them to get good scores for circuit 1 that is a small circuit, but for circuit 2 which is a much

bigger one, they worse run-time values than teams C and D and eventually they got lower final scores. Team D has a better GPU utilization than team C but probably they did not optimize their GPU codes as much as team C did, that is why their run-time for circuit 2 got worse than team C. Also, teams C is doing a better job in terms of QoR compared to team D and eventually everything together resulted in team C winning the contest.

Please note that as the above example shows focusing on improving only one parameter such as QoR or GPU utilization will not guarantee winning the contest as in the case of team D and teams A, B above who are focused on improving GPU utilization and QoR, respectively. This is why contestants should consider optimizing all three parameters, namely run-time, GPU utilization, and QoR, and are encouraged to optimize them as much as they can in order to increase their chances of getting better scores and hence winning the contest.

The required code submission format is detailed in Fig. 7. You should compile all your code and any other tool that you use such as ABC into a single executable binary file. It should take as input one command line argument: input circuit in aig format. Your executable binary should be able to generate a ".aig" file for the re-written circuit upon execution of your code.

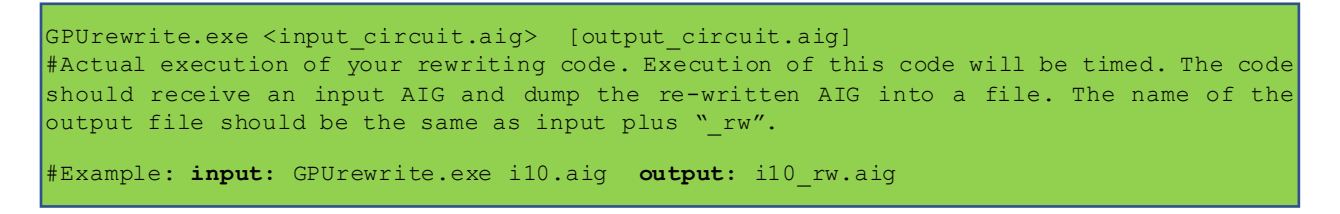

Fig. 7: Desired code submission format. To generate i10\_rw.aig, your code should use this command at the end of the rewriting process: *write\_aiger i10\_rw.aig*

Regardless of the coding languages that are used in your implementation, submission of the code should be done in a binary executable format which take the above-described variables as command line arguments.

To profile your program and find GPU utilization, *nvprof* command should be used. For example, for the vector addition in [11] (assuming that it is named *vector\_addGG*), you should use the following command: *nvprof --trace gpu ./vector\_addGG*. This will output something like below:

```
ubuntu@ip-172-31-12-83:~/scratch$ nvprof --trace gpu ./vector addGG
==2560== NVPROF is profiling process 2560, command: ./vector addGG
out[0] = 3.000000PASSED
==2560== Profiling application: ./vector addGG
==2560== Profiling result:
==2560== Profiling result:<br>
Type Time (%) Time Calls Avg Min Max Name<br>
GPU activities: 94.21% 729.25ms 1 729.25ms 729.25ms 729.25ms vector_add(float*, float*, float*, int)<br>
3.65% 28.229ms 1 28.229ms 28.229ms 28.229ms [CUDA
No API activities were profiled.
```
Fig. 8: Profiling a vector addition code.

To have CPU profiling as well, you may turn the cpu profiling switch on as below:

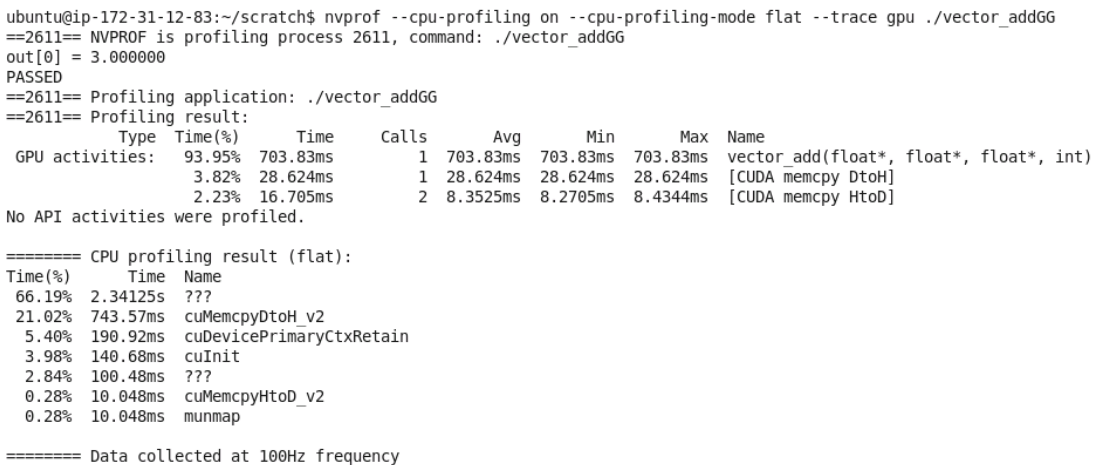

Fig. 9: Including CPU profile in execution of the vector addition code.

#### For now, you can assume that Util<sub>GPU</sub> is the time spent on GPU.

Warning!: as you can see above, *nvprof* has the luxury of listing execution time and percentage for different kernels and also memory operations. Therefore, if you use some dummy code s to just increase your GPU utilization, it will be evident. In such a case, you will be disqualified from this contest.

Please note that the new rewritten AIGs that your code generates must pass the formal verification successfully, otherwise, your score for the not-passing benchmark circuit will be 0. You can use *cec* command in ABC for equivalence checking.

#### **Conclusions**

Logic rewriting is an effective optimization heuristic that is used to minimize the AIG from of digital circuits during technology-independent phase of the logic synthesis. Due to its local scope, it is beneficial to perform multiple parallel rewrites to further reduce the total AIG node count. Also, even though logic rewriting is fast on small and mid-size circuits, it can be very slow on industrial level circuits with millions of nodes. Implementing the standard rewriting function in CUDA and running it on GPU can help solving the said problems by enabling execution of many rewrite operations in parallel. This will result in increasing speed and improving QoR.

#### **References**

[1] J. Cong and Y. Ding, "Flowmap: An optimal technology mapping algorithm for delay optimization in lookup-table based fpga designs", *IEEE Trans. Comput.-Aided Des. Integr. Circuits Syst.*, vol. 13, no. 1, pp. 1-12, Jan. 1994.

[2] A. Mishchenko, S. Chatterjee, and R. Brayton, "DAG-aware AIG rewriting a fresh look at combinational logic synthesis" In Proceedings of the 43rd annual Design Automation Conference, pages 532--535. ACM, 2006

[3] G. Pasandi and M. Pedram, "Balanced factorization and rewriting algorithms for synthesizing single flux quantum logic circuits". In Proceedings of the Great Lakes Symposium on VLSI. ACM, 183—188

[4]<https://www.nvidia.com/en-us/data-center/tesla-t4/>

[5] Stephen Jones, "CUDA New Features and Beyond", GTC, 2019

[6] Yibo Lin et al., "DREAMPlace: Deep Learning Toolkit Enabled GPU Acceleration for Modern VLSI Placement", DAC, 2019

[7] A. Mishchenko et. al, "ABC: A system for sequential synthesis and verification" Berkeley Logic Synthesis and Verification Group, 2018. Available online:<https://github.com/berkeley-abc/abc.git>

[8] NVIDIA, "CUDA Toolkit: Develop, Optimize and Deploy GPU-Accelerated Apps", available online: <https://developer.nvidia.com/cuda-toolkit>

[9] GPU Hackathons, available online:<https://www.gpuhackathons.org/technical-resources>

[10] M. Harris, "An even easier introduction to CUDA", available online: <https://developer.nvidia.com/blog/even-easier-introduction-cuda/>

[11] P. Sakdnagool, "CUDA Tutorial", available online: <https://cuda-tutorial.readthedocs.io/en/latest/>